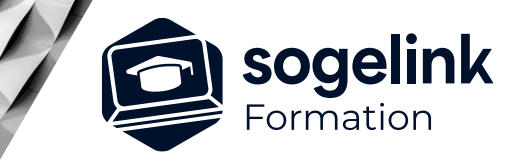

# **Autopiste Initiation (2j)**

## PROGRAMME DE FORMATION -

## **Les objectifs du stage**

- Créer un projet
- Créer un axe, définir une tabulation
- Dessiner un profil en long, Projet sur le Profil
- Calculer le projet, dessiner les profils en travers
- Calculer les métrés du projet
- Création 2D de Giratoires et carrefours

# **Programme détaillé**

- ✓ JOUR 1
- Création d'un projet
	- Mise en 3D du plan topo
	- Création d'un MNT Présentation d'Autopiste.
	- Démarrer un projet
	- Construction des éléments d'axe en plan Barre outil axe et contraintes géométriques suivant normes routières
	- Création et modification de projet (choix de l'état de terrain)
	- Tabulation des profils en travers
	- Gestion d'une tabulation principale & secondaire
	- Paramétrage du gabarit de profil en long
	- Dessin du profil en long TN
	- Dessin du profil en long projet barre outil courbe projet et contraintes géométriques suivant les normes routières
	- Décapage et les différentes méthodes de gestion des dévers
	- Reprise de chaussées et couche géologiques

*Famille#01E*

## **PUBLIC VISÉ**

Dessinateur Projeteur Ingénieur Chargé d'affaires

**PRÉREQUIS** Covadis 2D/3D confirmé Connaissances Windows, AutoCAD et Covadis 2D/3D

## **MODALITÉS PÉDAGOGIQUES**

Démarrage : tour de table et validation des prérequis Utilisation des fonctions du logiciel

À distance : classe virtuelle avec partage d'écran (2 écrans nécessaires pour suivre la formation et manipuler) Communication directe par micro ou par chat Prise en main à distance par le formateur si nécessaire

#### **PROFIL DE L'INTERVENANT**

Formateurs(trices) experts(es) sur les logiciels SOGELINK ENGINEERING

## **NATURE DES TRAVAUX DEMANDÉS**

Exercices téléchargeables au format DWG pour la mise en pratique sous contrôle du formateur (formation site ou vidéo conférence)

## **MODALITÉS D'ACCÈS ET DE SUIVI**

Convention de formation (tarif, lieu, horaires) Feuille d'émargement par demi-journée Attestation de fin de formation et/ou certificat de réalisation

 Accessibilité aux personnes en situation de handicap, nous consulter : **handicapengineering@sogelink.com**

## **DÉLAIS D'ACCÈS**

Sous 30 jours

## **ÉVALUATION & VALIDATION**

Evaluation : prérequis, pendant (exercices) à chaud et après la formation Validation des acquis par la réalisation d'exercices pratiques

## **DURÉE & MODALITÉS D'INTERVENTION**

2 jours (7h00/jour) En présentiel : 8 participants maximum À distance: : 6 participants maximum

**SOGELINK ENGINEERING**

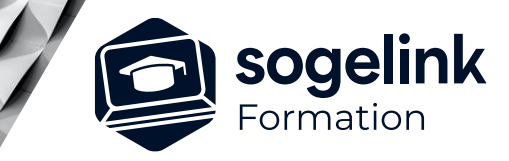

# **Autopiste Initiation (2j)**

## PROGRAMME DE FORMATION -

## **Les objectifs du stage**

- Créer un projet
- Créer un axe, définir une tabulation
- Dessiner un profil en long, Projet sur le Profil
- Calculer le projet, dessiner les profils en travers
- Calculer les métrés du projet
- Création 2D de Giratoires et carrefours

## ✓ JOUR 2

- Dessin des profils en travers et modifications d'un projet
	- Création des ½ profils types
	- Affectation des ½ profils types
	- Gestion des points typés
	- Calcul du projet
	- Paramétrage des gabarits de profils en travers
	- Dessin des profils en travers
	- Edition des listings
	- Modifications des tabulations, du profil en long
	- Modifications des profils types et points typés
	- Création de profil type et gestion de points typés complexes
	- Isolation des profils en travers
	- **Listings**
- Giratoires et Carrefours 2D et 3D
	- Giratoire 2D de Covadis et carrefour en T/X
	- Sensibilisation du Multiaxe pour la création d'un carrefour ou giratoire en 3D

*Famille#01E*

## **PUBLIC VISÉ**

Dessinateur Projeteur Ingénieur Chargé d'affaires

## **PRÉREQUIS**

Covadis 2D/3D confirmé Connaissances Windows, AutoCAD et Covadis 2D/3D

## **MODALITÉS PÉDAGOGIQUES**

Démarrage : tour de table et validation des prérequis Utilisation des fonctions du logiciel

À distance : classe virtuelle avec partage d'écran (2 écrans nécessaires pour suivre la formation et manipuler) Communication directe par micro ou par chat Prise en main à distance par le formateur si nécessaire

#### **PROFIL DE L'INTERVENANT**

Formateurs(trices) experts(es) sur les logiciels SOGELINK ENGINEERING

### **NATURE DES TRAVAUX DEMANDÉS**

Exercices téléchargeables au format DWG pour la mise en pratique sous contrôle du formateur (formation site ou vidéo conférence)

## **MODALITÉS D'ACCÈS ET DE SUIVI**

Convention de formation (tarif, lieu, horaires) Feuille d'émargement par demi-journée Attestation de fin de formation et/ou certificat de réalisation

 Accessibilité aux personnes en situation de handicap, nous consulter : **handicapengineering@sogelink.com**

#### **DÉLAIS D'ACCÈS** Sous 30 jours

## **ÉVALUATION & VALIDATION**

Evaluation : prérequis, pendant (exercices) à chaud et après la formation Validation des acquis par la réalisation d'exercices pratiques

## **DURÉE & MODALITÉS D'INTERVENTION**

2 jours (7h00/jour) En présentiel : 8 participants maximum À distance: : 6 participants maximum

**SOGELINK ENGINEERING**